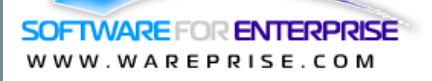

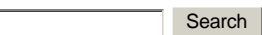

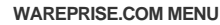

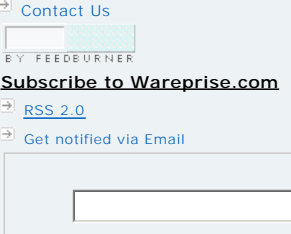

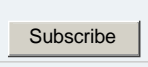

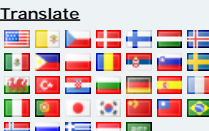

## **LATEST POSTS**

- **[Wareprise Reviews](http://www.wareprise.com/category/wareprise-reviews/)**: How to convert html to pdf - a free online tool
- **[Business Process Manageme](http://www.wareprise.com/2009/03/13/list-of-top-open-source-bpm-workflow-solution/)[nt](http://www.wareprise.com/category/business-process-management/)**: List of top open source BPM / workflow solution
- **[Messaging](http://www.wareprise.com/category/messaging/)**: [A free way to monitor](http://www.wareprise.com/2009/03/10/a-free-way-to-monitor-the-performance-of-exchange-server-for-free/)  the performance of Exchange Server
- **[Databases](http://www.wareprise.com/category/databases/)**: [Is there a way to](http://www.wareprise.com/2009/03/07/is-there-a-way-to-undo-the-drop-database-command-in-phpmyadmin/)  undo the drop database command in phpmyadmin?
- **[Technology](http://www.wareprise.com/category/technology/):** How to run multiple OS simultaneously in a computer
- **[Cool tools](http://www.wareprise.com/category/cool-tools/)**: [Free home and office](http://www.wareprise.com/2009/03/01/free-home-and-office-planning-software-by-ikea/)  planning software - by IKEA
- **[CMS](http://www.wareprise.com/category/cms/)**: A simple comparison betw[een Alfresco and Sharepoint](http://www.wareprise.com/2009/02/20/a-simple-comparison-between-alfresco-and-sharepoint/)
- **[Supply Chain Management](http://www.wareprise.com/category/supply-chain-management/)**: Free warehouse management RFP template
- **[Operating System](http://www.wareprise.com/category/operating-system/)**: [A Linux](http://www.wareprise.com/2009/02/11/an-linux-alternative-to-windows-os-ubuntu/)  Alternative to Windows OS - Ubuntu
- **[ERP](http://www.wareprise.com/category/erp/)**: [The Different SAP Modules](http://www.wareprise.com/2009/02/08/the-different-sap-modules-solutions-for-smes/)  & Solutions For SMEs

### **CATEGORIES (ARTICLES)**

- $\overline{a}$  [Accounting](http://www.wareprise.com/category/accounting/)  $\overline{A}$  [Advertising](http://www.wareprise.com/category/advertising/)  $\Box$  [Business Intelligence](http://www.wareprise.com/category/business-intelligence/)  $\boxed{\exists}$  [Business Process Management](http://www.wareprise.com/category/business-process-management/)  $\overline{\mathbb{B}}$  [Business Related](http://www.wareprise.com/category/business-related/)  $\overline{=}$  [CMS](http://www.wareprise.com/category/cms/)  $\overline{=}$  [Conferencing](http://www.wareprise.com/category/conferencing/)  $\overline{=}$  [Cool tools](http://www.wareprise.com/category/cool-tools/)  $\overline{P}$  [CRM](http://www.wareprise.com/category/crm/)  $\overline{D}$  [Databases](http://www.wareprise.com/category/databases/)
- [Disaster Recovery](http://www.wareprise.com/category/disaster-recovery/)
- $\overline{P}$  FRP
- $\overline{=}$  [Human Resource](http://www.wareprise.com/category/human-resource/)

# **How to convert html to pdf - a free online tool**

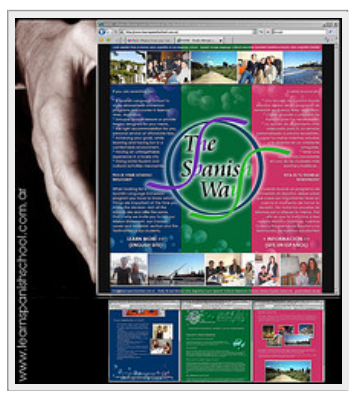

You've just completed a web page design and you need to save the web page to show it off to your client.

The simplest way to do this is to save the web page by clicking on File > Save Page As for Firefox while

File > Save As for Internet Explorer

The page will be saved and all the images will be placed in an image folder.

The only problem about these saved files

and images is that your client can view the source codes and have access to all the images once you send it over to him.

What you actually need is a way to allow your client to view the web page but at the same time not have access to the html codes and images of the web page.

One solution to this would be to convert the web page html into pdf format.

[To do that, he](http://www.wareprise.com/2009/03/16/how-to-convert-html-to-pdf-a-free-online-tool/)ad on over to **[HTML to PDF Convertor](http://www.html-pdf-converter.com/)** - a simple online tool to convert web pages to PDF files. With this tool, nothing needs to be installed on your computer. Best part, it's free and requires no registration!

To view a sample of how this post looks like after being converted to PDF, view it here.

So the next time someone asks you how to convert html to pdf? Just point him / her to **[HTML to PDF Convertor](http://www.html-pdf-converter.com/)**. Enjoy!

Did you like this post? **[Subscribe to Wareprise.com](http://www.wareprise.com/subscribe-to-wareprise)** today. It is free.

Found what you were looking for? If not, try searching for it below.

Search

## **Read more related posts**

- [An easy way to convert video between common formats](http://www.wareprise.com/2008/06/30/an-easy-way-to-convert-video-between-common-formats/)
- [H](http://www.wareprise.com/2009/02/14/free-warehouse-management-rfp-template/)[ow to convert an ASP application to an EXE executable file](http://www.wareprise.com/2007/07/22/how-to-convert-an-asp-application-to-an-exe-executable-file/)
- [Credit card processing comparison tool](http://www.wareprise.com/2007/05/31/credit-card-processing-comparison-tool/)
- [Free Movie Maker Downloads](http://www.wareprise.com/2006/07/29/free-movie-maker-downloads/)
- [Aviary free online image editor similar to photoshop UI](http://www.wareprise.com/2008/12/10/aviary-free-online-image-editor-similar-to-photoshop-ui/)
- « [List of top open source BPM / workflow solution](http://www.wareprise.com/2009/03/13/list-of-top-open-source-bpm-workflow-solution/)

#### Posted in [Wareprise Reviews](http://www.wareprise.com/category/wareprise-reviews/)

## **Leave a Comment**

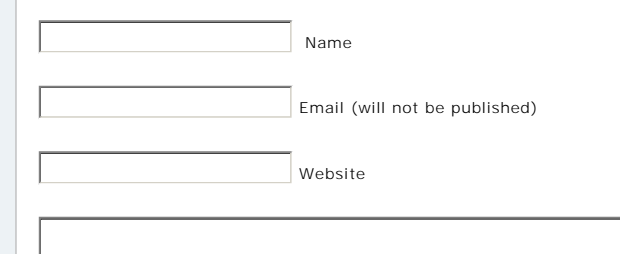

 $\vert$   $\vert$ 

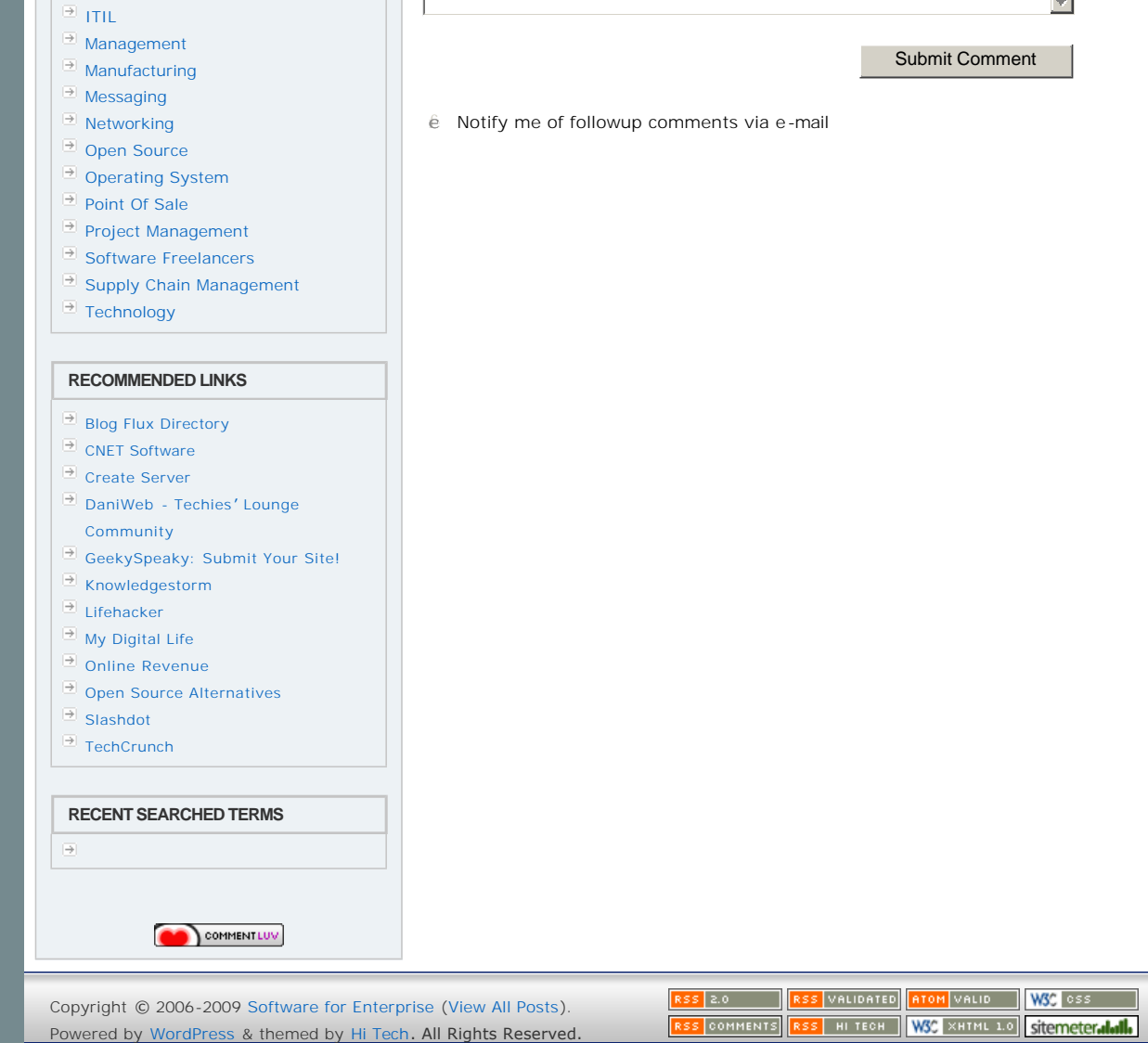